## **Issues**

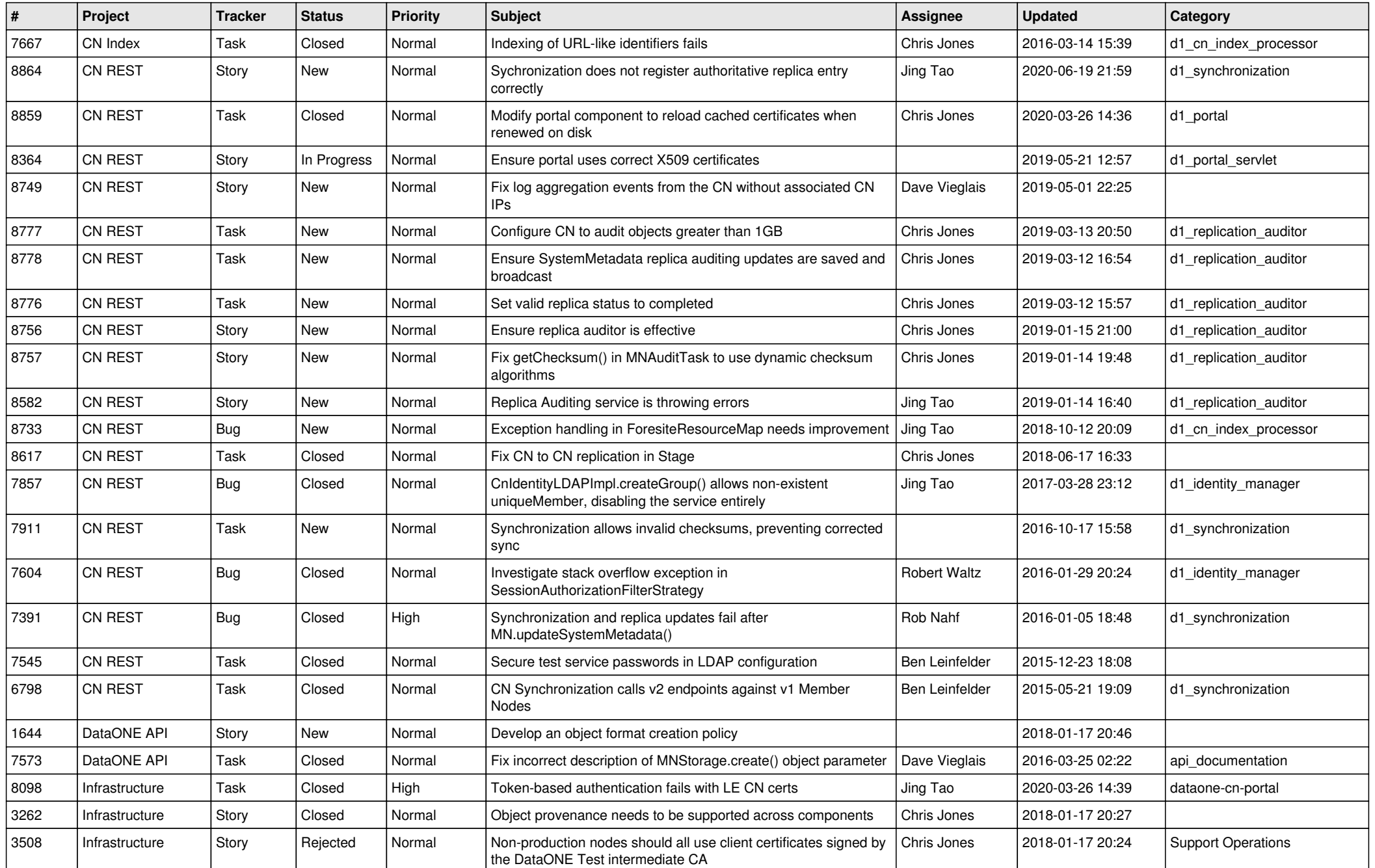

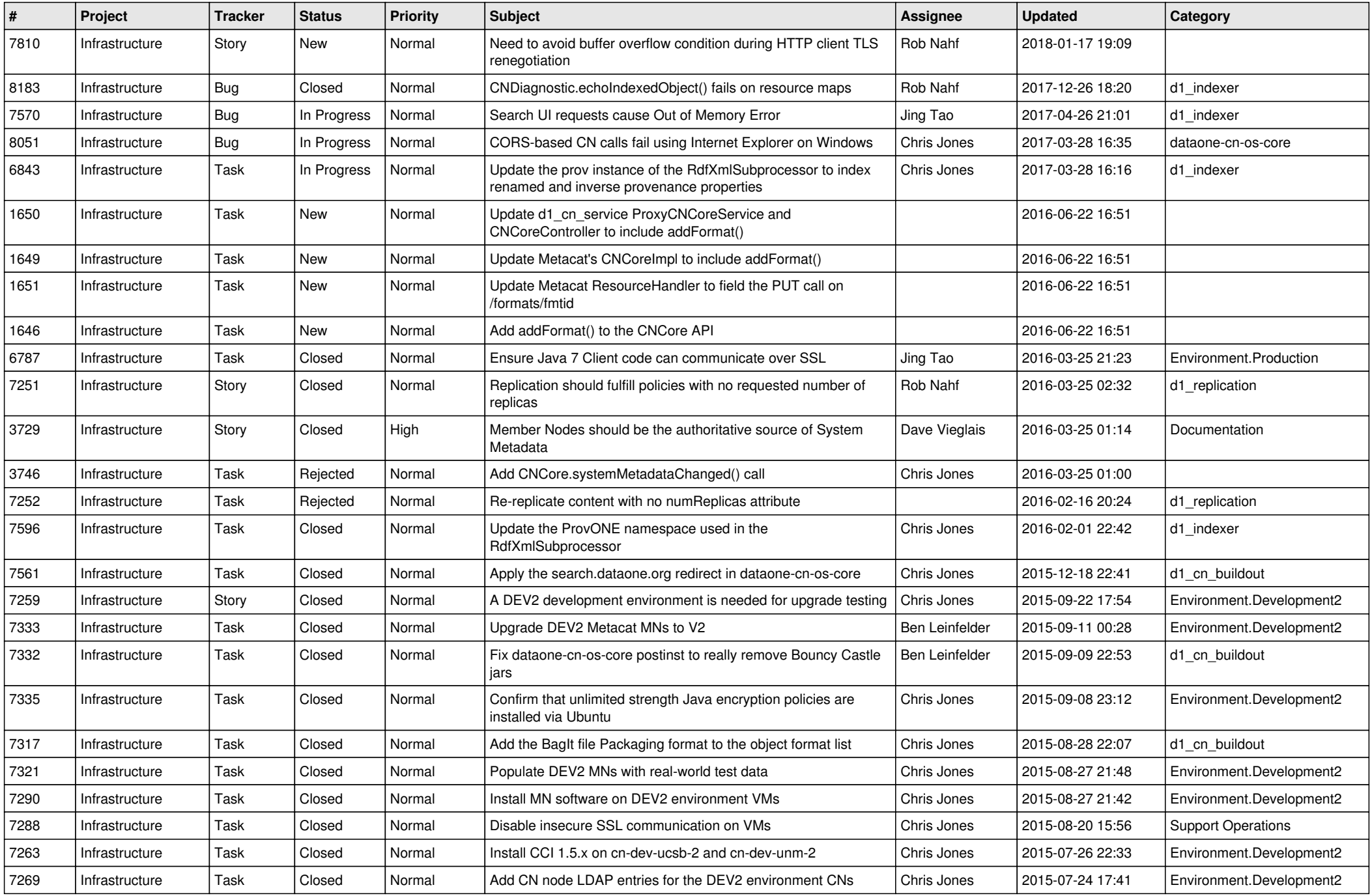

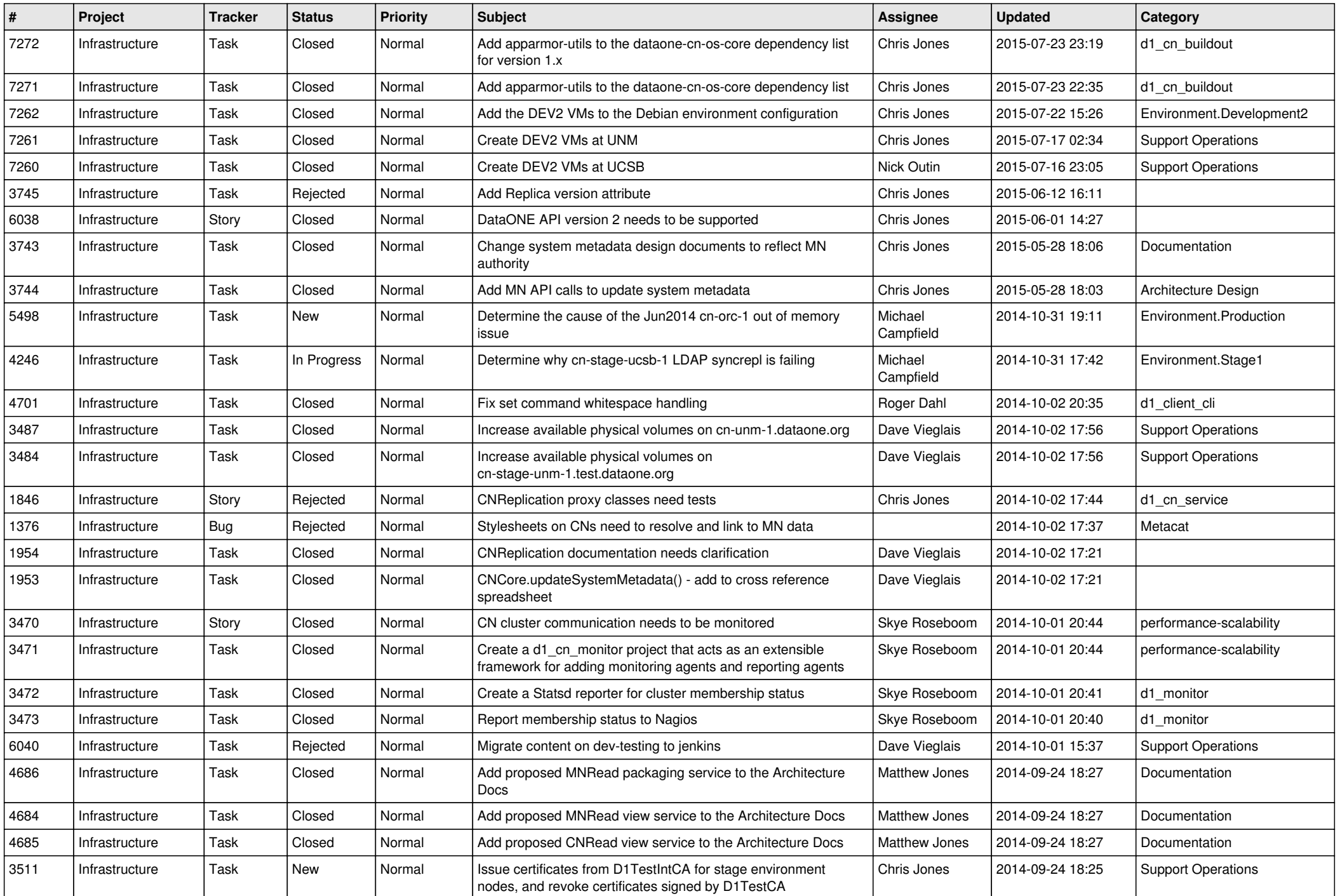

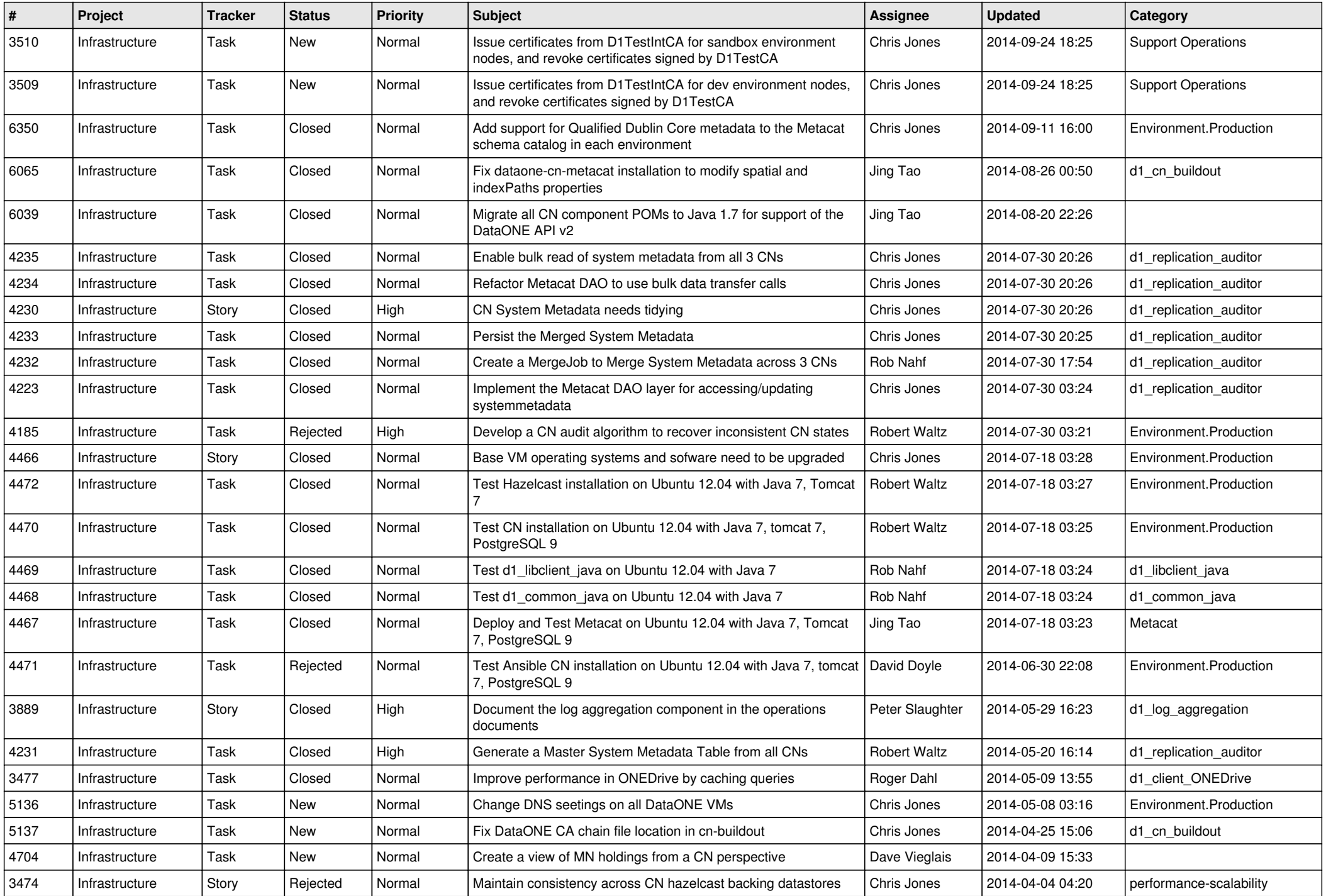

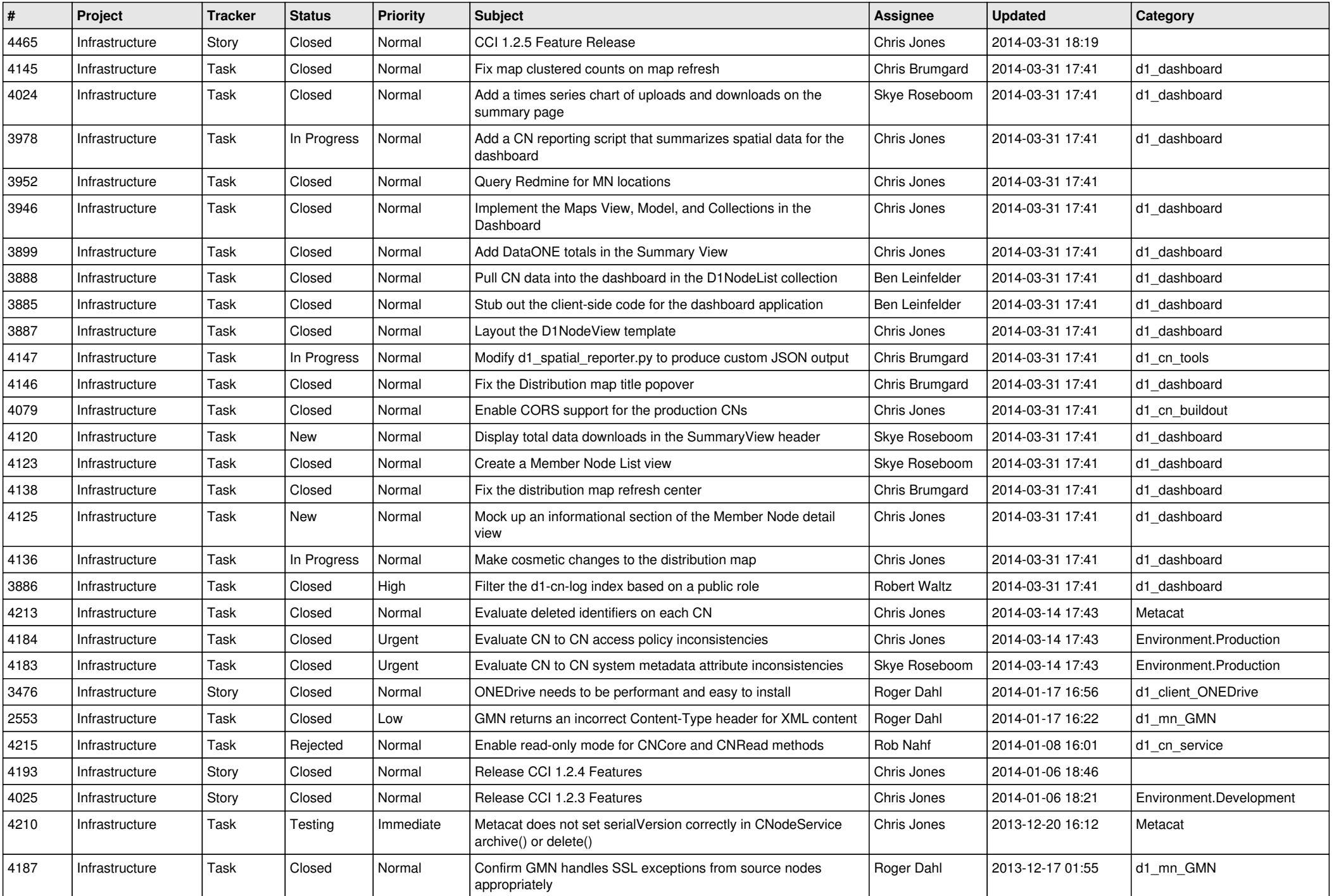

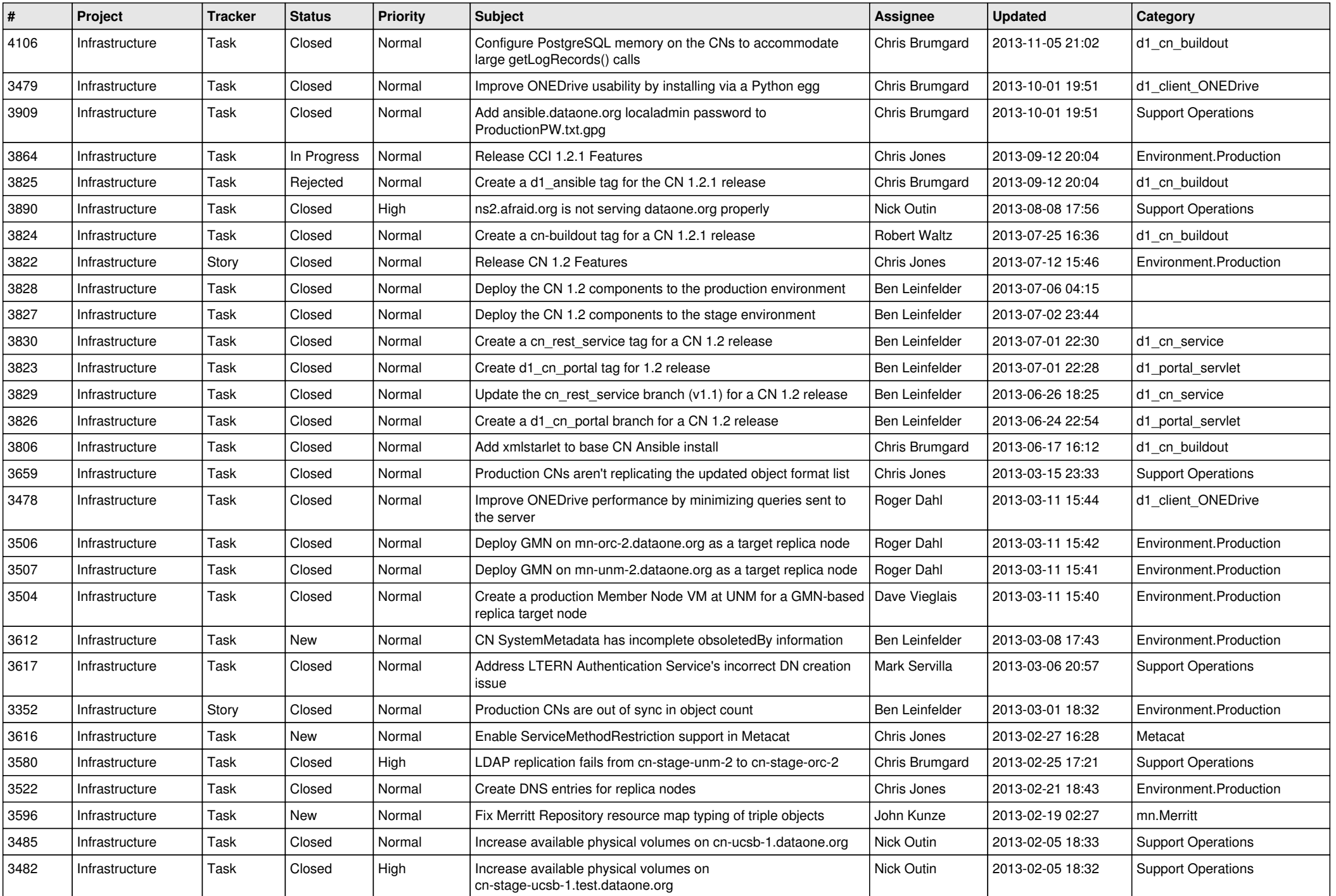

![](_page_6_Picture_563.jpeg)

![](_page_7_Picture_553.jpeg)

![](_page_8_Picture_569.jpeg)

![](_page_9_Picture_544.jpeg)

![](_page_10_Picture_541.jpeg)

![](_page_11_Picture_545.jpeg)

![](_page_12_Picture_518.jpeg)

![](_page_13_Picture_517.jpeg)

![](_page_14_Picture_508.jpeg)

![](_page_15_Picture_81.jpeg)